*This work complies with the JMU Honor Code. I have neither given nor received unauthorized assistance, and I will not discuss the exam contents with anyone who has not taken it for credit.*

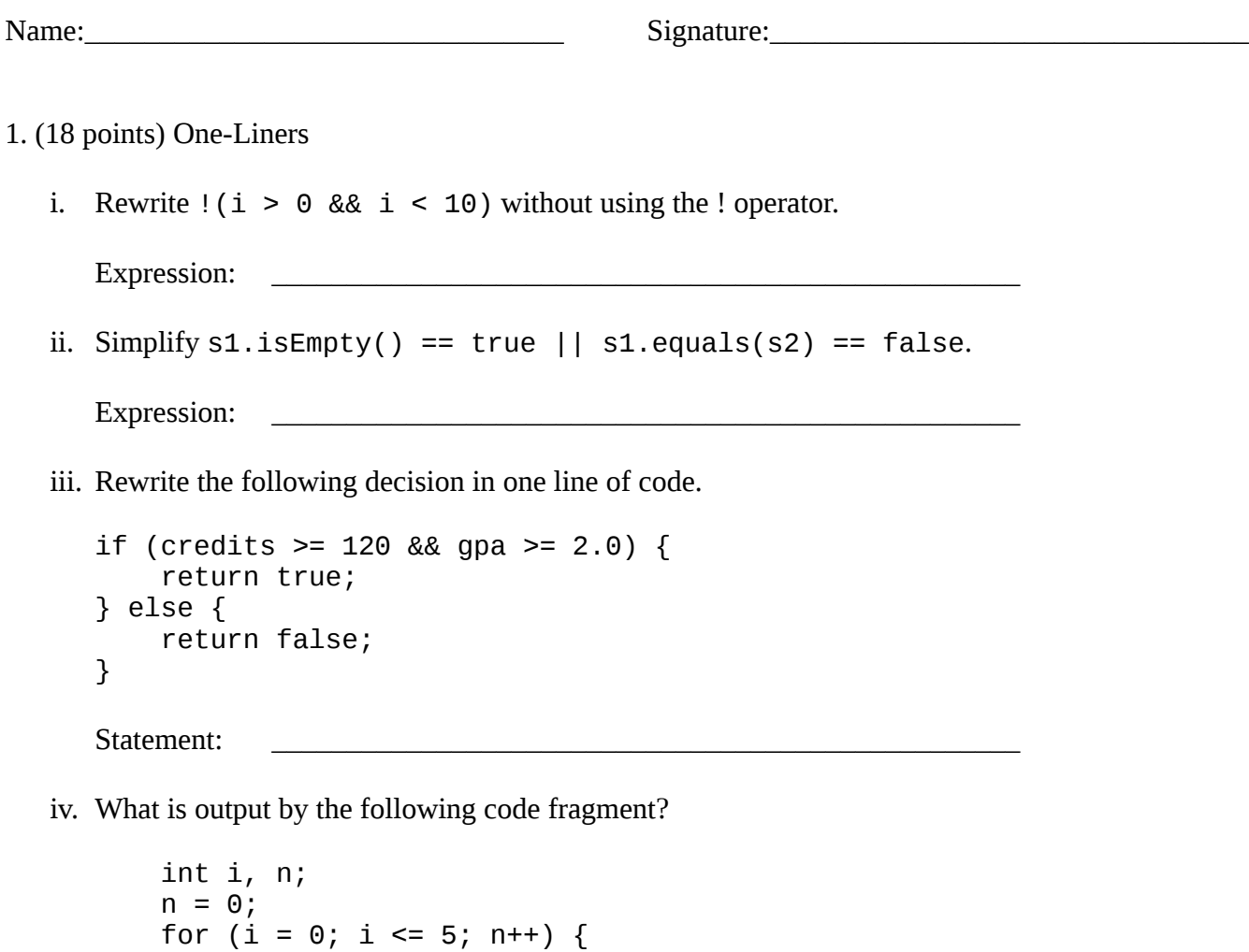

 System.out.printf("%d", i); }

Output:

v. Create a Color object that is 100% red, 50% green, and 0% blue.

Expression: \_\_\_\_\_\_\_\_\_\_\_\_\_\_\_\_\_\_\_\_\_\_\_\_\_\_\_\_\_\_\_\_\_\_\_\_\_\_\_\_\_\_\_\_\_\_\_\_\_\_

vi. True when the string s comes after t alphabetically, false otherwise.

Expression: \_\_\_\_\_\_\_\_\_\_\_\_\_\_\_\_\_\_\_\_\_\_\_\_\_\_\_\_\_\_\_\_\_\_\_\_\_\_\_\_\_\_\_\_\_\_\_\_\_\_

2. (12 points) Vocabulary Matching

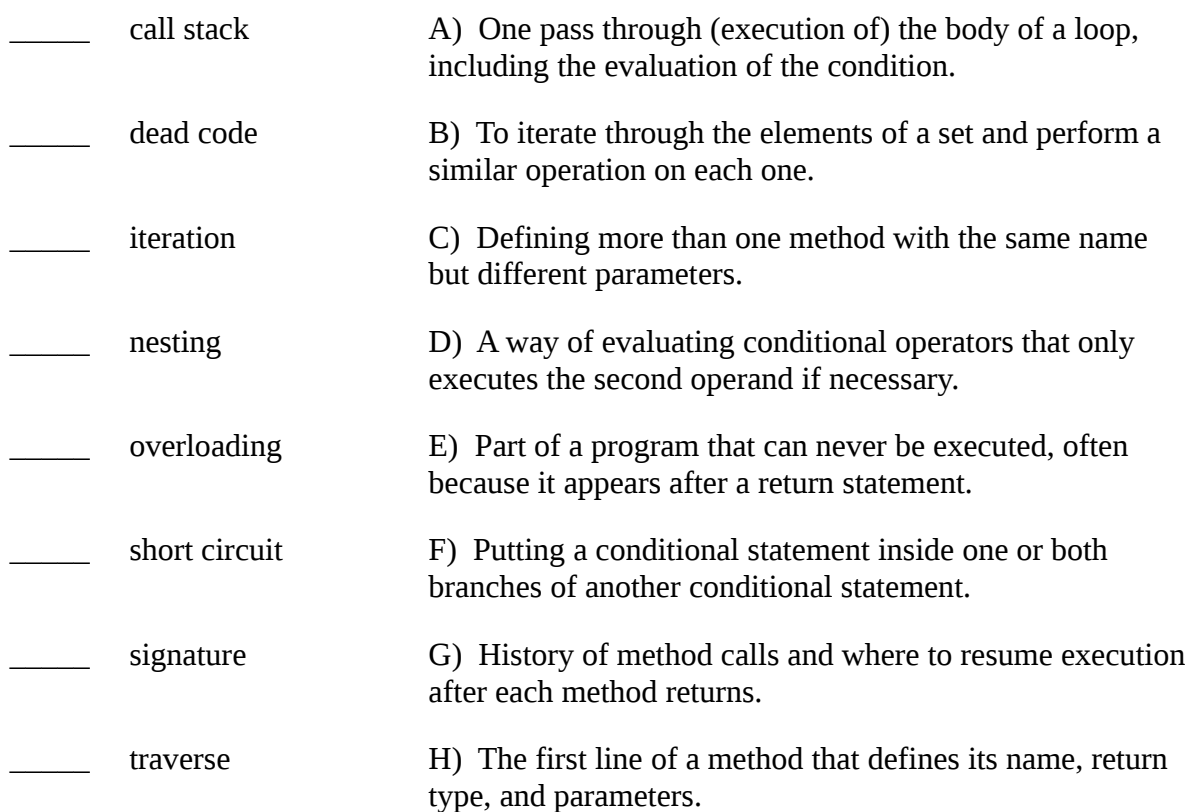

3. (14 points) In each question below, str is the string "1234567890".

i. What does str.charAt(10) return? v. What does str.isEmpty() return?

\_\_\_\_\_\_\_\_\_\_\_\_\_\_\_\_\_\_\_\_\_\_\_\_\_\_\_\_\_\_

ii. What is the value of: str.indexOf('0', 10) vi. What is the value of: true  $||$  str.charAt(-1) ==  $'0'$ 

\_\_\_\_\_\_\_\_\_\_\_\_\_\_\_\_\_\_\_\_\_\_\_\_\_\_\_\_\_\_

iii. What does str.substring(10) return?

\_\_\_\_\_\_\_\_\_\_\_\_\_\_\_\_\_\_\_\_\_\_\_\_\_\_\_\_\_\_

\_\_\_\_\_\_\_\_\_\_\_\_\_\_\_\_\_\_\_\_\_\_\_\_\_\_\_\_\_\_

vii. What is the value of: str.charAt(3) > str.charAt(5) && str.substring(11).isEmpty()

\_\_\_\_\_\_\_\_\_\_\_\_\_\_\_\_\_\_\_\_\_\_\_\_\_\_\_\_\_\_

\_\_\_\_\_\_\_\_\_\_\_\_\_\_\_\_\_\_\_\_\_\_\_\_\_\_\_\_\_\_

iv. What does str.equals(str) return?

\_\_\_\_\_\_\_\_\_\_\_\_\_\_\_\_\_\_\_\_\_\_\_\_\_\_\_\_\_\_

4. (6 points) For each argument below, determine the return value.

```
 public static String zap(String s) {
    if (s.length() < 2) {
        return s;
     }
    String sub = s.substring(2);
    return s.charAt(0) + zap(sub);
 }
\text{zap}(\text{'''}) \rightarrow zap("Dukes!") → ______________________________
 zap("Madison") → ______________________________
```
5. (10 points) The following method computes a mathematical sequence.

```
 public static int seq(int n) {
         int ans;
        if (n == 1) {
            ans = 3; }
         else if (n == 2) {
           ans = 2;
         }
         else {
            ans = seq(n - 2) + seq(n - 1);
 }
         return ans;
    }
```
What is the return value of each method call below?

 $seq(1) \rightarrow \_\_\_\_$  seq(2)  $\rightarrow \_\_\_\$  seq(3)  $\rightarrow \_\_\_\$  seq(4)  $\rightarrow \_\_\_\$  seq(5)  $\rightarrow \_\_\_\$ 

How many times is the seq method called to compute each result?

 $seq(1) : \_\_\_$  seq(2) :  $\_\_\_\_$  seq(3) :  $\_\_\_\_$  seq(4) :  $\_\_\_\$  seq(5) :  $\_\_\_\_\$ 

6. (15 points) Trace the following code by hand. You don't need to fill in every table cell; just show when the variables change during execution. There are more rows than necessary in the table.

```
 public static void main(String args[]) {
         int count;
        int value = 2;
        for (count = 1; count <= 10; count++) {
            if (count \frac{6}{8} 3 == 0) {
            value = value + adjust(count);<br>}
 }
         }
         System.out.printf("count is %d\n", count);
        System.out.printf("value is %d\n", value);
    }
    public static int adjust(int value) {
         System.out.printf("value is %d\n", value);
         return value / 3;
    }
```
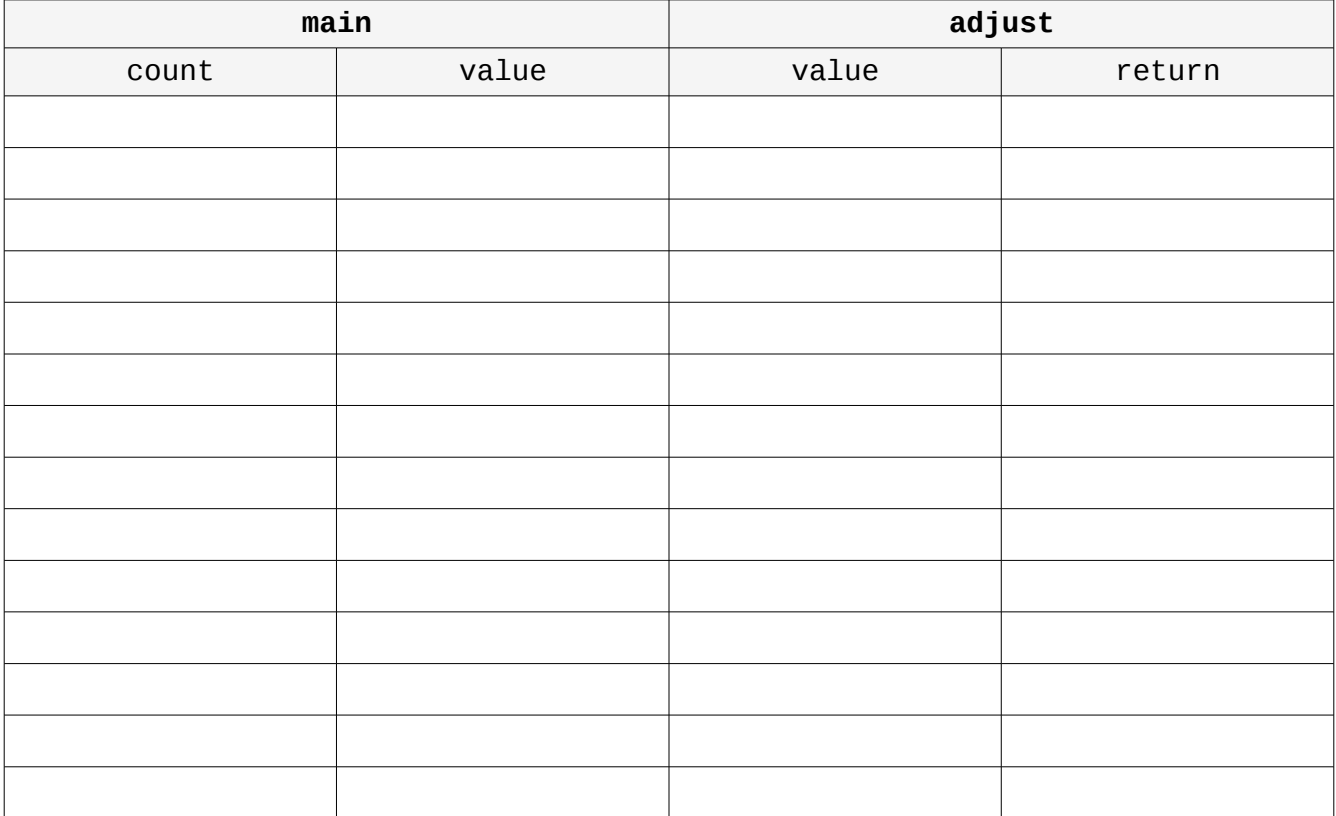

(5 points) What is the complete output of the program?

7. (10 points) Complete the following method using a loop of some kind.

```
 /**
     * Calculates the probability of tossing a coin
     * n times and getting n heads.
 * 
     * The probability of getting a single head is 0.5.
 * The probability of getting two heads is 0.5 * 0.5.
 * The probability of n heads is 0.5 * 0.5 * ... * 0.5
     * (where there are n terms in the product).
 * 
     * @param n number of tosses
     * @return probability of n heads in n tosses
     */
    public static double probabilityOfHeads(int n) {
```
}

8. (10 points) Complete the following method using a loop of some kind.

```
 /**
      * Counts the number of asterisks in a string.
 *
      * @param str the string
      * @return number of '*'
      */
     public static int countStars(String str) {
```
Some additional array problems:

- 1. When there are no command-line arguments, what is the value of (arg[0] == 0)
- 2. Assume the following two declarations

 $int[]$  myArray = {1, 2, 3, 4, 5, 6};  $int[]$  myArray2;

What is the value of each of the following?

a)  $myArray[2] == 2$ 

- b) myArray[4]
- c) myArray  $!=$  null
- d) myArray.length
- e) myArray2.length
- f) myArray2 ==  $null$
- g)  $myArray[2] + myArray[3] \le myArray[4]$
- h) What is the output of this code snippet:

 $myArray2 = myArray;$ myArray2 $[3] = 9$ ; System.out.println(myArray[3]);

Make sure you know the following string methods. str.equals() str.length() str.substring(x) str.substring(x, y) str.charAt(x) str.isEmpty()